Subject: Re: Google Translator Posted by tojocky on Wed, 18 Mar 2009 09:55:25 GMT View Forum Message <> Reply to Message

Thanks! Very useful example!

Maximum amount of data is 32kb. My goal is to understand how can i use progress bar! Thank you!

This example may be add in examples? From this example, new user can learn how to use http client, progress bar and a little threads.

ADD: In attachment is source code with progress bar!

File Attachments
1) GoogleTranslator.7z, downloaded 439 times

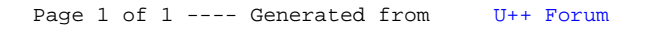